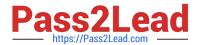

# E20-655<sup>Q&As</sup>

Isilon Specialist Exam for Platform Engineers

## Pass EMC E20-655 Exam with 100% Guarantee

Free Download Real Questions & Answers PDF and VCE file from:

https://www.pass2lead.com/e20-655.html

100% Passing Guarantee 100% Money Back Assurance

Following Questions and Answers are all new published by EMC
Official Exam Center

- Instant Download After Purchase
- 100% Money Back Guarantee
- 365 Days Free Update
- 800,000+ Satisfied Customers

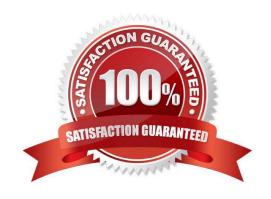

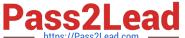

#### **QUESTION 1**

A customer has a cluster on which round robin link aggregation has been implemented. The customer reports that throughput has decreased since implementation. What is the likeliest explanation for the result?

- A. Packets may arrive out of order and need reordering at the client side.
- B. Packets are being lost on each node\\'s second interface and need retransmission.
- C. The client side also needs to be configured to handle round robin link aggregation.
- D. The switch needs to reroute each alternating packet, introducing latency.

Correct Answer: A

#### **QUESTION 2**

The SmartPools settings of your cluster are set to Protection management: Including File with manually-managed protection settings is not checked.

How can the protection settings be modified?

- A. Using File System Explorer in the web administration interface or the isi set command
- B. Only by using File System Explorer in the web administration interface
- C. Only by using the isi set command
- D. Manually starting the SmartPools job

Correct Answer: A

#### **QUESTION 3**

A customer needs to upgrade their 6 node Isilon cluster from OneFS 7.0 to OneFS 7.1 with minimal disruption.

What would be the best way to upgrade the cluster?

- A. Perform a simultaneous upgrade of all nodes
- B. Perform a rolling upgrade of all nodes
- C. Perform a simultaneous upgrade of 1 node at a time
- D. Perform a rolling upgrade of 2 nodes at a time

Correct Answer: A

#### **QUESTION 4**

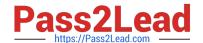

### https://www.pass2lead.com/e20-655.html

2024 Latest pass2lead E20-655 PDF and VCE dumps Download

What is the default size of the /var/log partition?

- A. 500MB or 2GB depending on the version of OneFS.
- B. As defined by parameters set in the node initialization wizard.
- C. As large as the cluster size minus the production data.
- D. 500MB by default or more if configured by an administrator at setup.

Correct Answer: A

#### **QUESTION 5**

What is a potential result of increasing the level of logging detail on your cluster?

- A. You could fill up the limited space in the /var directory.
- B. You could fill up the limited space in the /tmp directory.
- C. There is no way to do this without recompiling the kernel.
- D. You will create an unsupported condition on the cluster.

Correct Answer: A

Latest E20-655 Dumps

E20-655 PDF Dumps

E20-655 Study Guide